| OS                                                            |                              |                           |                            |                       |
|---------------------------------------------------------------|------------------------------|---------------------------|----------------------------|-----------------------|
| Application                                                   |                              | • • • •                   |                            | * •••                 |
| Framework & Library<br>Other<br>OS X                          | Master-Detail<br>Application | Page-Based<br>Application | Single View<br>Application | Tabbed<br>Application |
| Application<br>Framework & Library<br>System Plug-in<br>Other | Game                         |                           |                            |                       |
|                                                               | Game<br>This template provid | es a starting point for g | games.                     |                       |
|                                                               |                              |                           |                            |                       |

# Chapter 1: Designing Games with Swift

| Product Name:            | Pierre Penguin Escapes the Antarctic    |       |
|--------------------------|-----------------------------------------|-------|
| Organization Name:       | ThinkingSwiftly.com                     |       |
| Organization Identifier: | com.ThinkingSwiftly                     |       |
| Bundle Identifier:       | com.ThinkingSwiftly.Pierre-Penguin-Esca | pes-t |
| Language:                | Swift                                   | \$    |
| Game Technology:         | SpriteKit                               | ٥     |
| Devices:                 | Universal                               | \$    |
|                          |                                         |       |

| - | Pierre Penguin Escapes the Antarctic<br>2 targets, iOS SDK 8.1                                                                                                    |
|---|----------------------------------------------------------------------------------------------------|
|   | <ul> <li>Pierre Penguin Escapes the Antarctic</li> <li>AppDelegate.swift</li> <li>GameScene.sks</li> <li>GameScene.swift</li> <li>GameViewController.swift</li> <li>Main.storyboard</li> <li>Images.xcassets</li> <li>LaunchScreen.xib</li> <li>Supporting Files</li> <li>Pierre Penguin Eshe AntarcticTests</li> <li>Products</li> </ul> |
|   | Pierre Penguithe Antarctic ) 🍞 iPhone 6                                                                                                    |

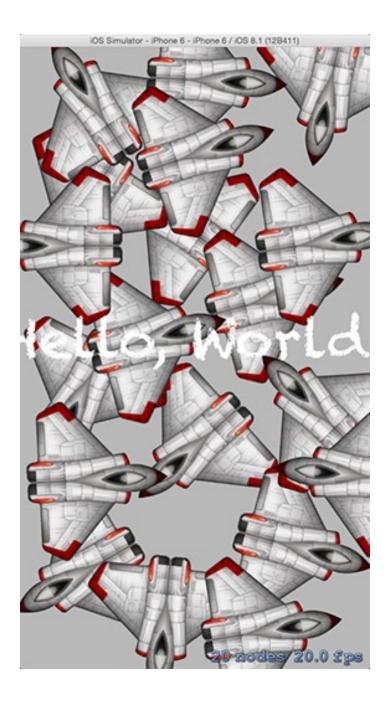

#### 🔡 < > 📴 Pierre Penguin Escapes the Antarctic Pierre Penguin Escapes the Antarctic 2 targets, iOS SDK 8.1 Pierre Pe...Antarctic 🗘 General Capabilities Info **Build Settings** Version Pierre Penguin Escapes the Antarctic V Identity AppDelegate.swift GameScene.swift Bundle Identifier Thinking-Swiftly.Pierre-Penguin-Esca GameViewController.swift Main.storyboard Version 1.0 Images.xcassets Build 1 LaunchScreen.xib Supporting Files Pierre Penguin Es...he AntarcticTests Team None Products Deployment Info Deployment Target 8.1 Devices Universal Main Interface Main Device Orientation Portrait Upside Down Landscape Left Landscape Right Status Bar Style Default Hide status bar IOS Simulator - iPhone 6 - iPhone 6 / IOS 8.1 (128411)

## **Chapter 2: Sprites, Camera, Actions!**

1 aoda 60.0 fps

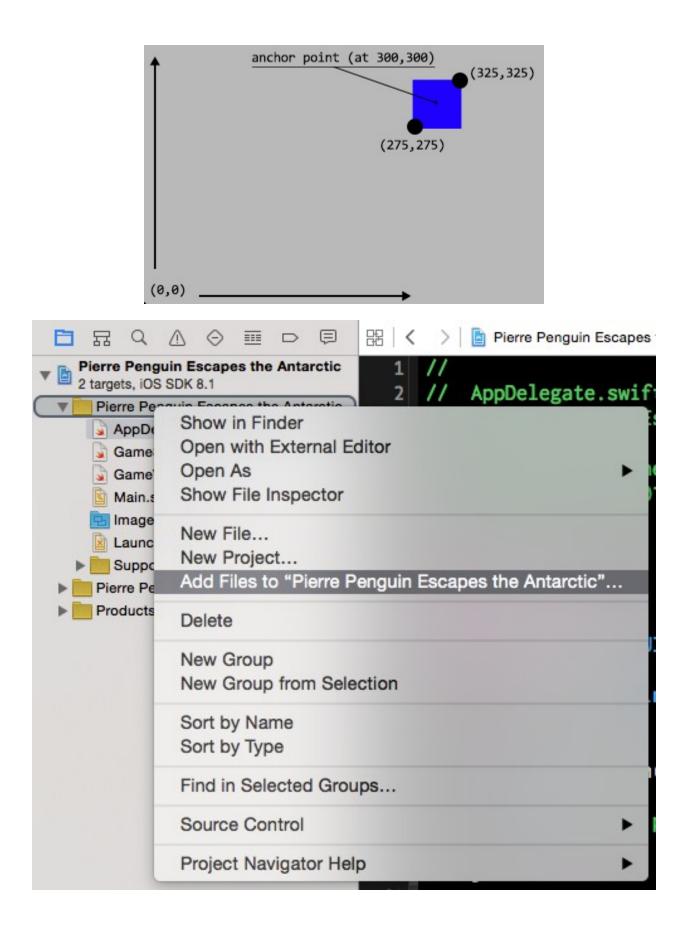

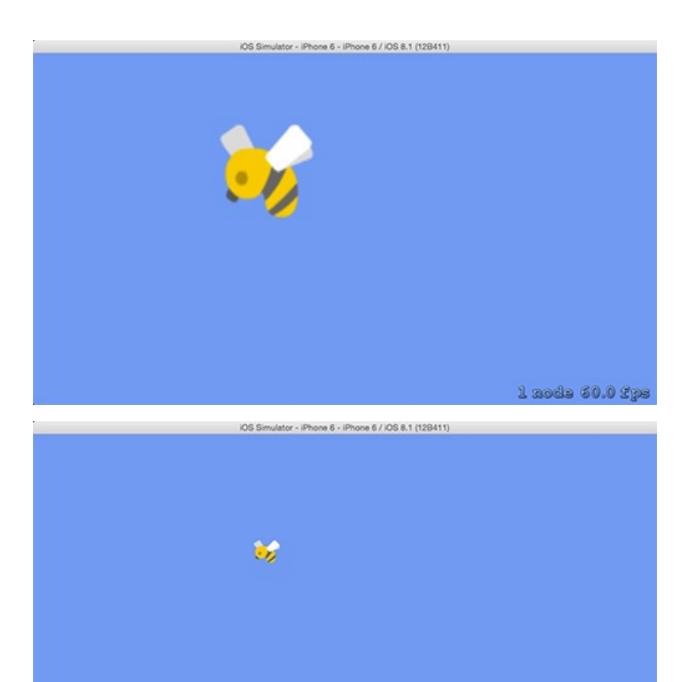

1 zoda 60.0 fps

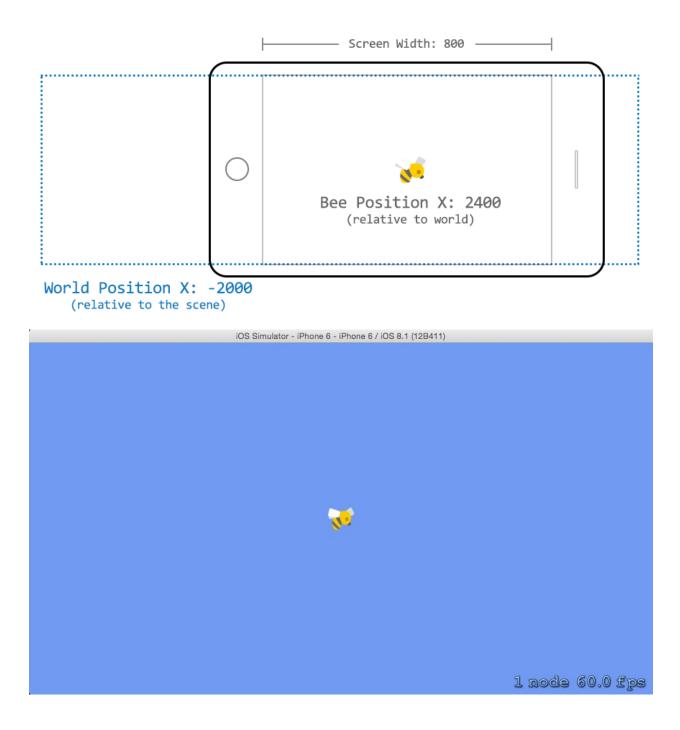

# Chapter 3: Mix in the Physics

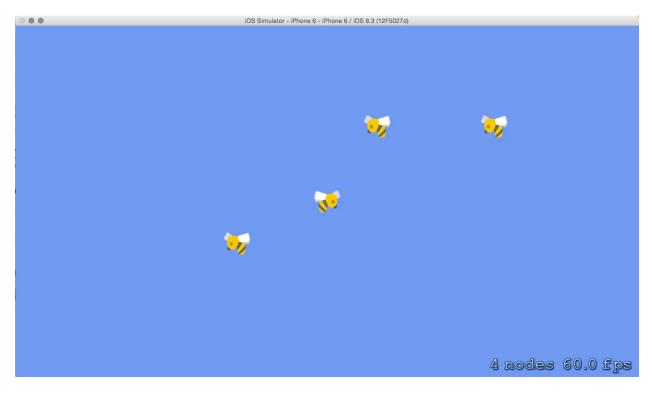

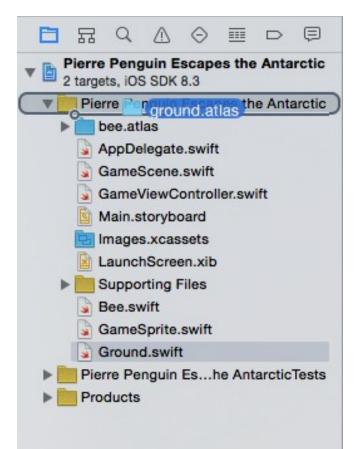

| Destination:    | Copy items if needed                      |  |
|-----------------|-------------------------------------------|--|
| Added folders:  | Create groups                             |  |
|                 | Create folder references                  |  |
| Add to targets: | A Pierre Penguin Escapes the Antarctic    |  |
|                 | Pierre Penguin Escapes the AntarcticTests |  |
|                 |                                           |  |
|                 |                                           |  |
|                 |                                           |  |
|                 |                                           |  |
|                 |                                           |  |
|                 |                                           |  |
|                 |                                           |  |

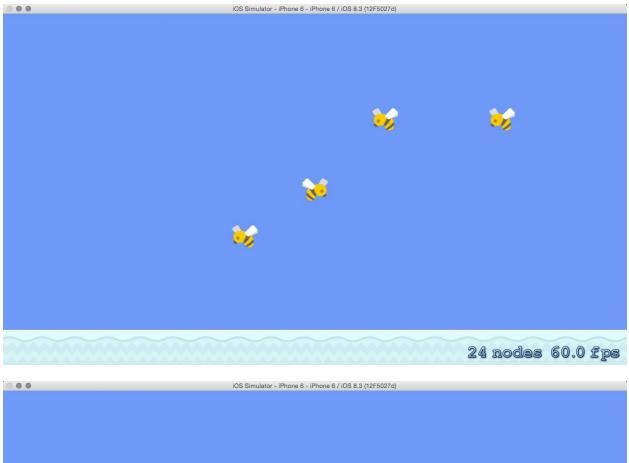

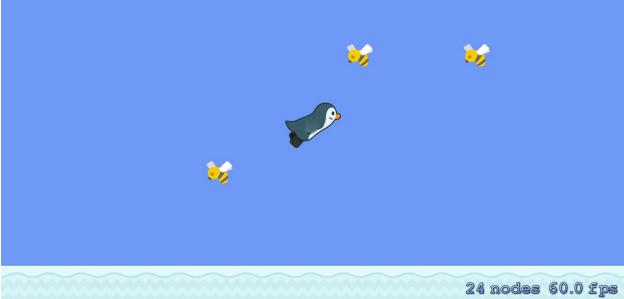

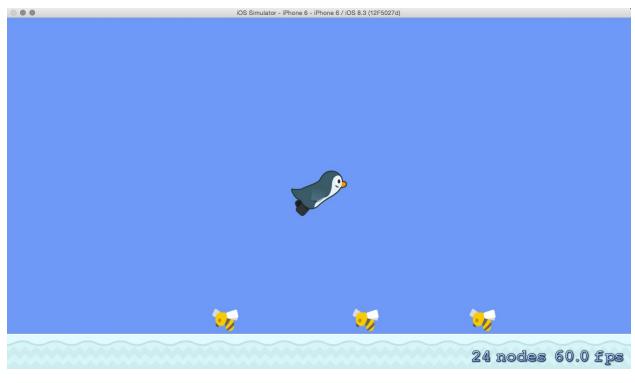

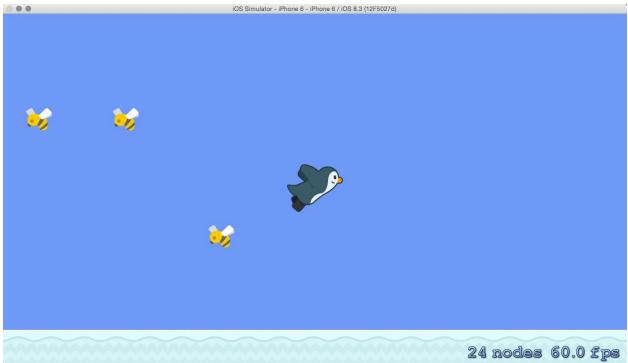

## **Chapter 4: Adding Controls**

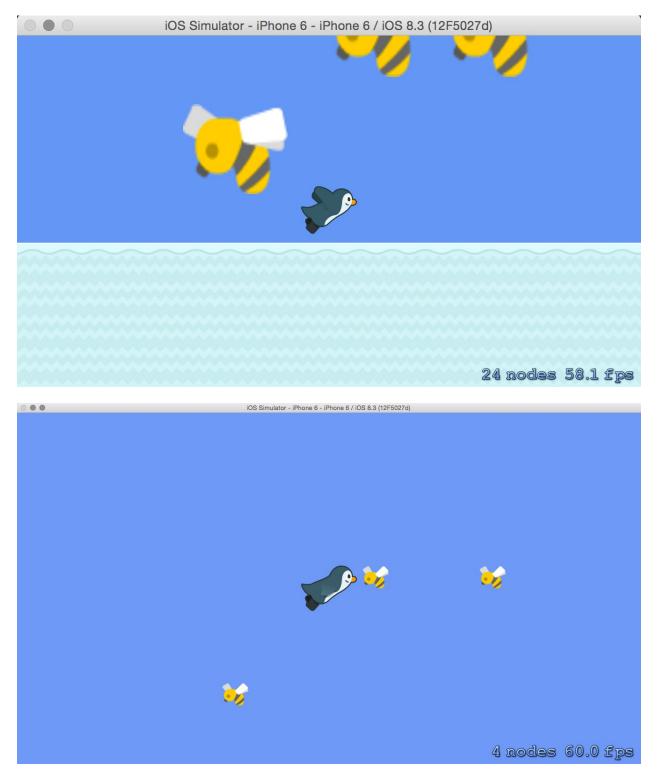

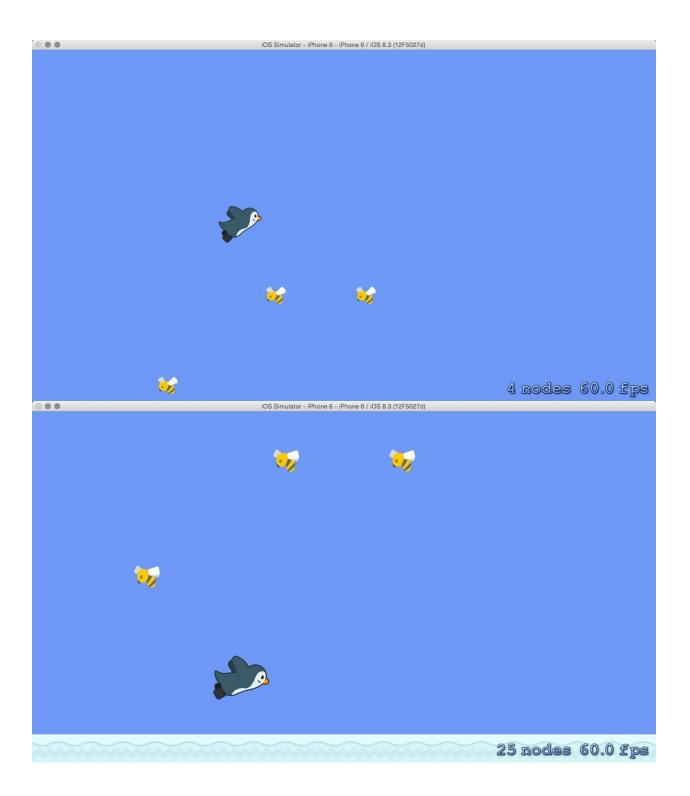

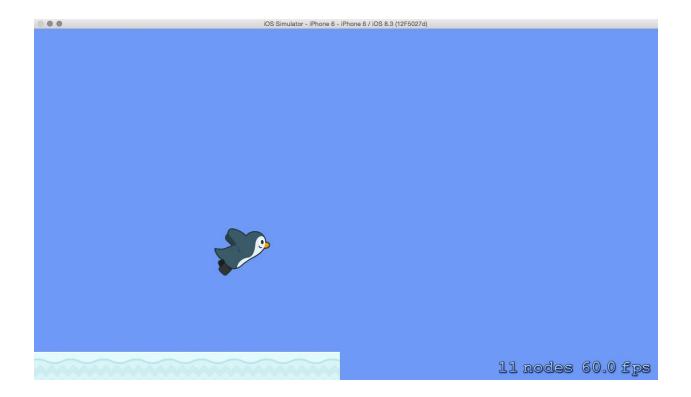

# Chapter 5: Spawning Enemies, Coins, and Power-ups

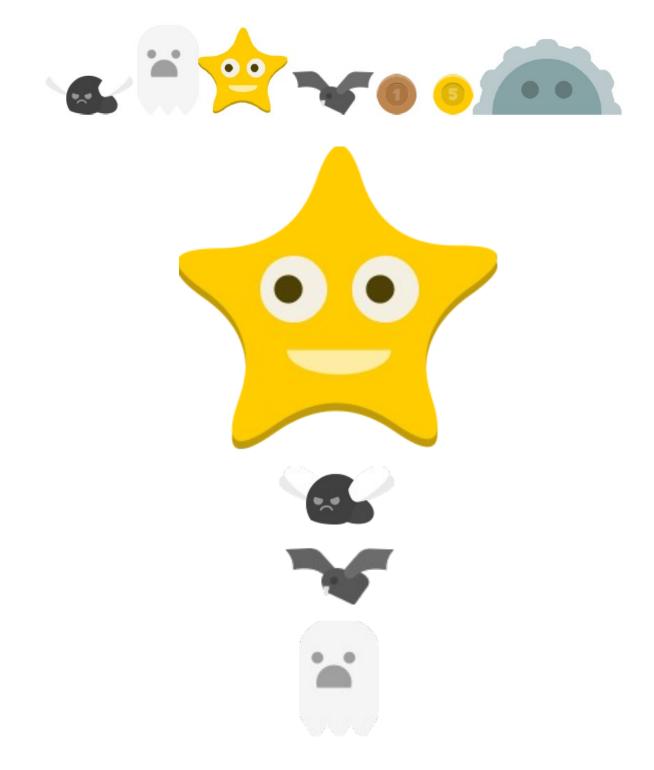

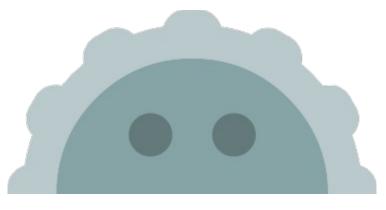

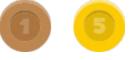

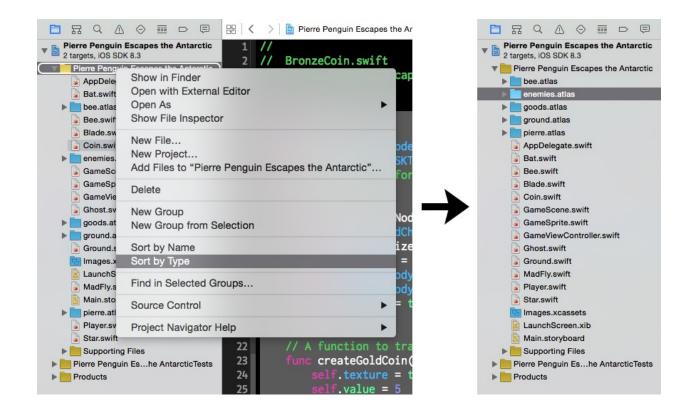

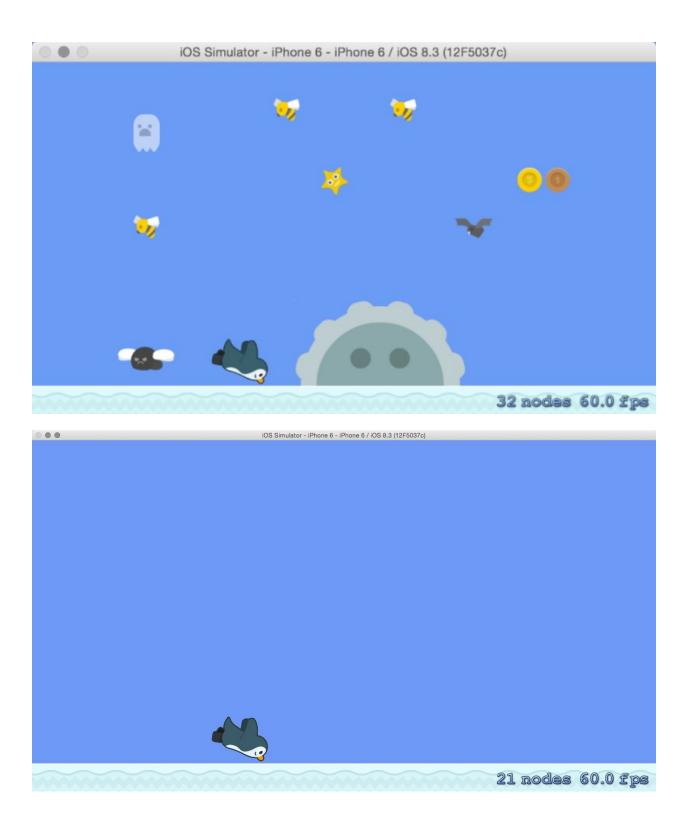

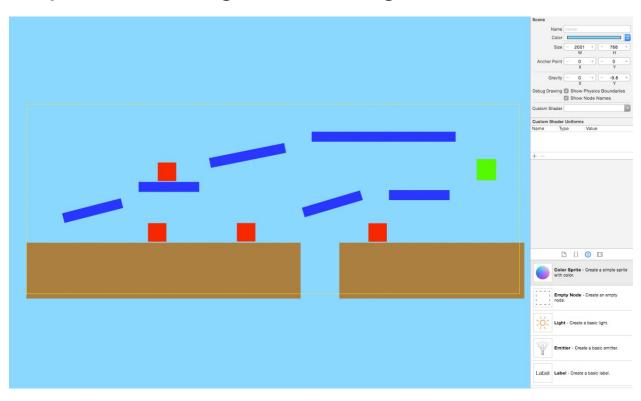

# Chapter 6: Generating a Never-Ending World

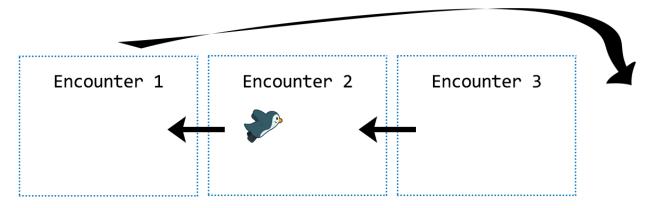

|               | Ø          | ↔       |       |      |          |    |
|---------------|------------|---------|-------|------|----------|----|
|               | Ľ          | ?       | ¤     | Ľ    |          | 1  |
| Scene         |            |         |       |      |          |    |
| Name          | nar        | ne      |       |      |          |    |
| Color         |            |         |       |      |          |    |
| Size          | -          | 1000    | +     | -    | 650      | +  |
|               |            | W       |       |      | н        |    |
| Anchor Point  | -          | 0       | +     | -    | 0        | +  |
|               |            | Х       |       |      | Y        |    |
| Gravity       | -          | 0       | +     | -    | -9.8     | +  |
|               |            | Х       |       |      | Y        |    |
| Debug Drawing | <b>3</b> 5 | Show Pl | hysic | s Bo | oundarie | es |
|               | <b>3</b>   | Show N  | ode N | lam  | es       |    |
| Custom Shader | -          |         |       |      |          |    |

**Custom Shader Uniforms** 

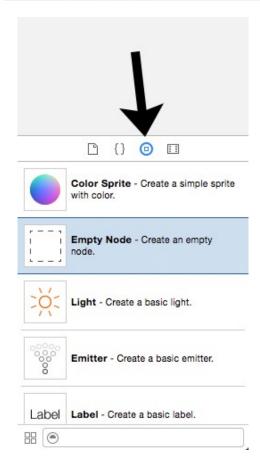

| SKNode: Bat |            | 0              | a                      |     |
|-------------|------------|----------------|------------------------|-----|
|             | Node       |                |                        |     |
|             | Name       | Bat            |                        |     |
|             | Parent     | SKScene_       | 0                      | 9   |
|             | Position   | - 936.368<br>X | s +) (- 550.228 +<br>Y | Ð   |
|             | Z Position |                | 0                      | •   |
| Bat         | X Scale    |                | 1                      | 0   |
|             | Y Scale    |                | 1                      | •   |
|             | Rotation   |                | 0                      | • • |
|             | Alpha      |                | 1                      | <>  |
|             | Hidden     | Hidden         |                        |     |
|             |            |                |                        | _   |
|             |            |                |                        |     |
|             |            |                |                        |     |

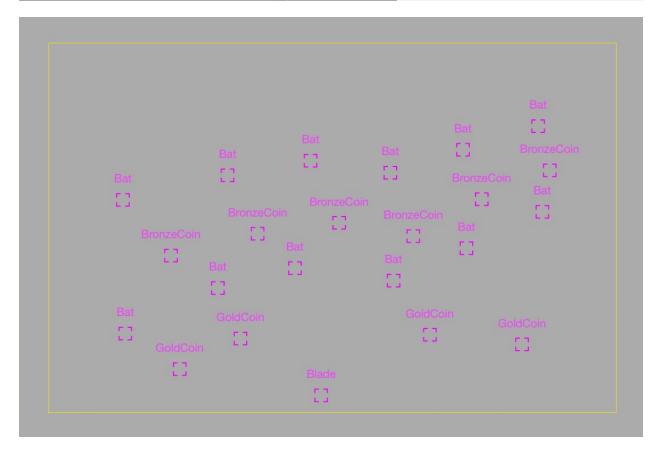

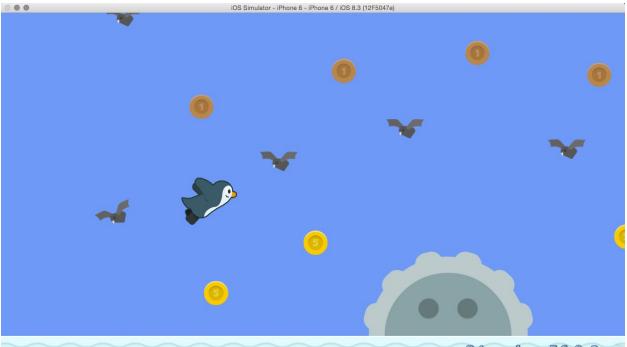

34 nodes 56.0 fps

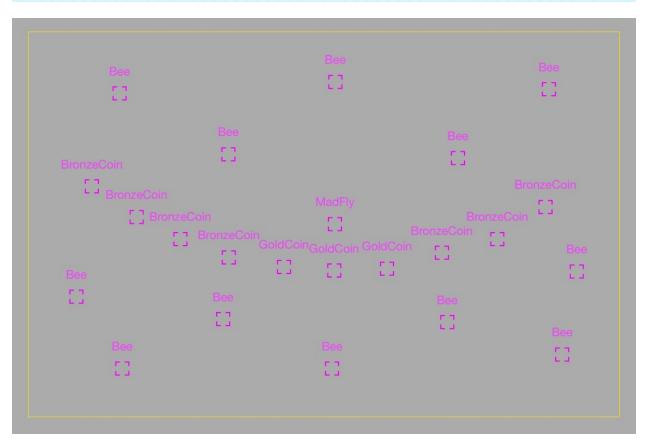

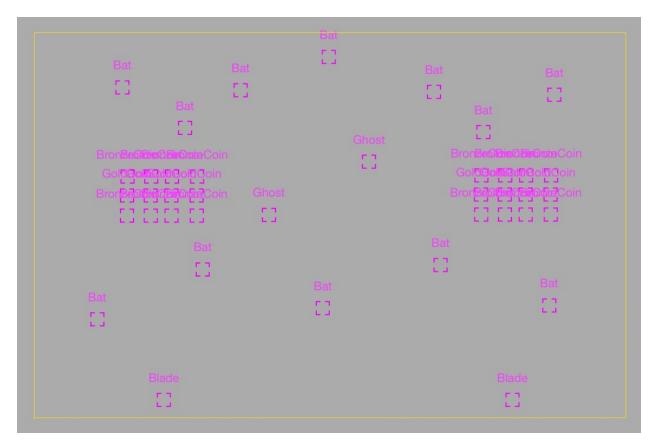

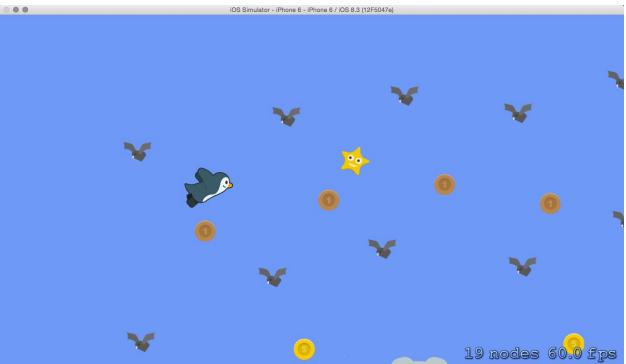

## **Chapter 7: Implementing Collision Events**

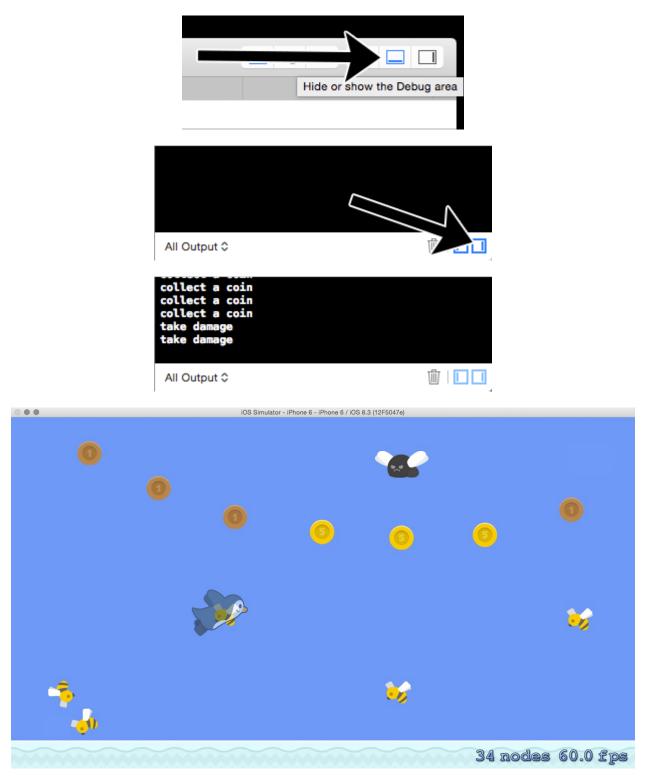

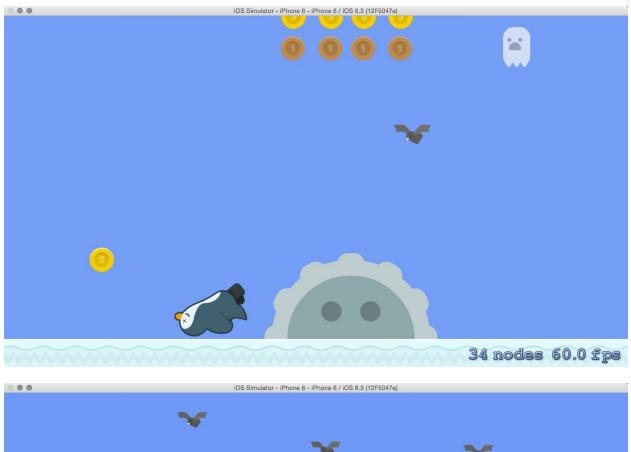

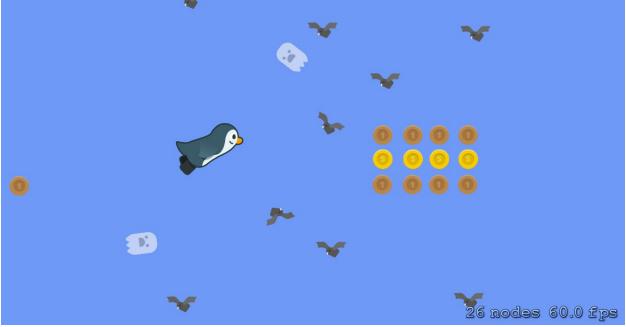

# Chapter 8: Polishing to a Shine – HUD, Parallax Backgrounds, Particles, and More

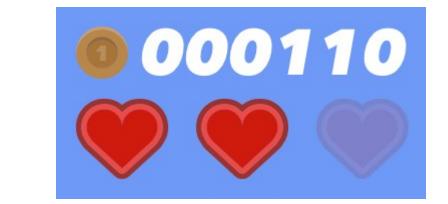

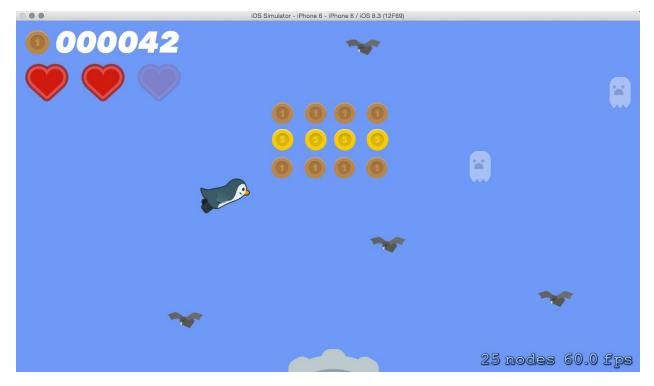

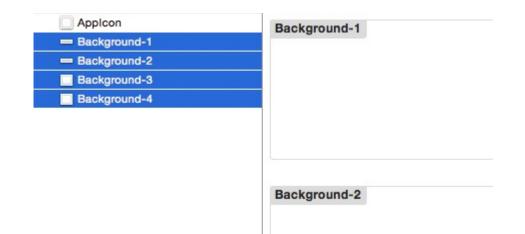

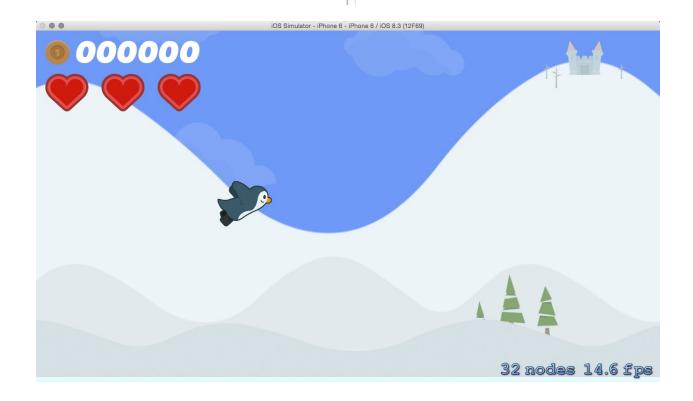

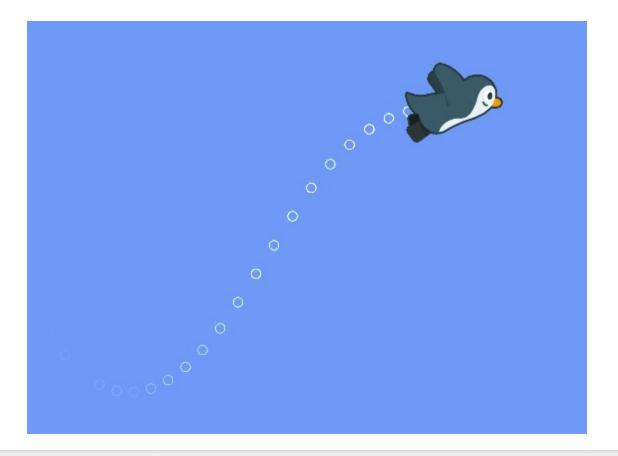

Choose a template for your new file: iOS Source GEOJSO User Interface **GeoJSON File GPX** File Asset Catalog Settings Bundle Core Data Resource Other Apple Watch 1.01 PLIST OS X Property List **Rich Text File** SceneKit SpriteKit Particle System Particle File Source User Interface ----Part Core Data SpriteKit Particle File Resource A particle effect template for SpriteKit particle emitter. Other Cancel Previous

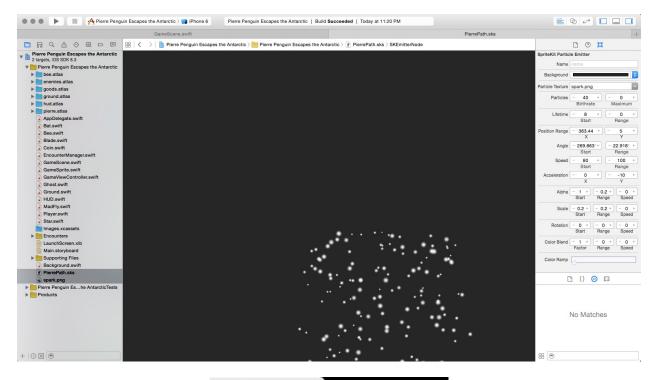

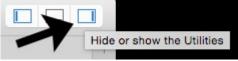

| SpriteKit Partic | le Emitter        |                |                |
|------------------|-------------------|----------------|----------------|
| Name             | name              |                |                |
| Background       |                   |                | •              |
| Particle Texture | dot.png           |                | ~              |
| Particles        | - 20<br>Birthrate | + -<br>• M     | 0 +<br>aximum  |
| Lifetime         | - 1.75<br>Start   | + –            | 0 +<br>Range   |
| Position Range   | - 0<br>X          | +) [ -         | 0 +<br>Y       |
| Angle            | ⊂ 0°<br>Start     | + -            | 0° +<br>Range  |
| Speed            | - 0<br>Start      | + -            | 0 +<br>Range   |
| Acceleration     | - 0<br>X          | + –            | 0 +<br>Y       |
| Alpha            | - 0.8 +<br>Start  | - 0 +<br>Range | 0.8+<br>Speed  |
| Scale            | - 0.1 +<br>Start  | - 0 +<br>Range | - 0 +<br>Speed |
| Rotation         | - 0 +<br>Start    | - 0 +<br>Range | - 0 +<br>Speed |
| Color Blend      | - 1 +<br>Factor   | - 0 +<br>Range | - 0 +<br>Speed |
| Color Ramp       | 0                 |                |                |
| Blend Mode       | Alpha             |                |                |
| Field Mask       |                   |                | 0              |
| Custom Shader    |                   |                | ~              |

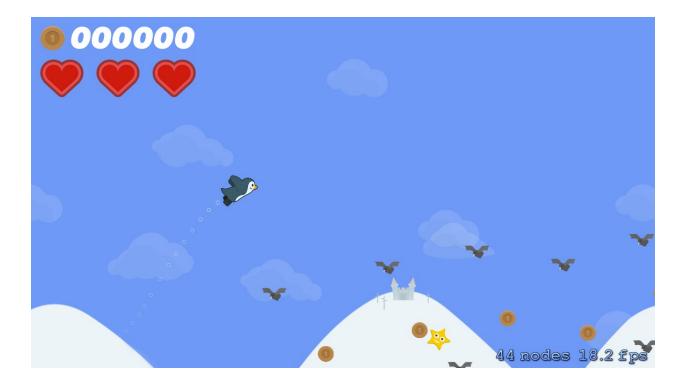

## **Chapter 9: Adding Menus and Sounds**

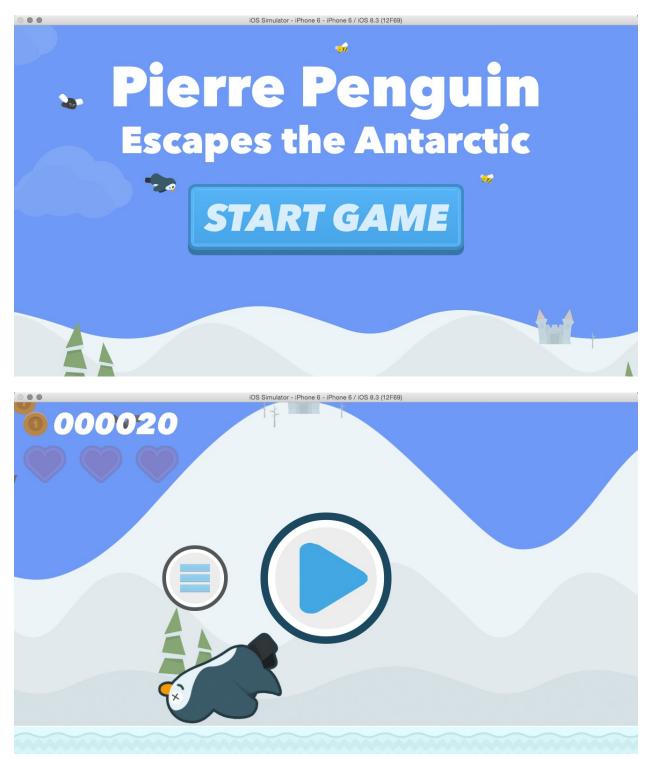

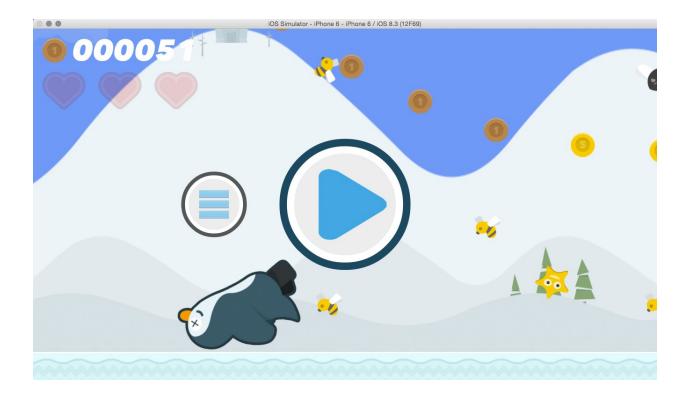

### **Chapter 10: Integrating with Game Center**

#### iTunes Connect My Apps ~

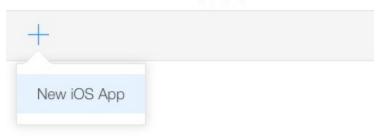

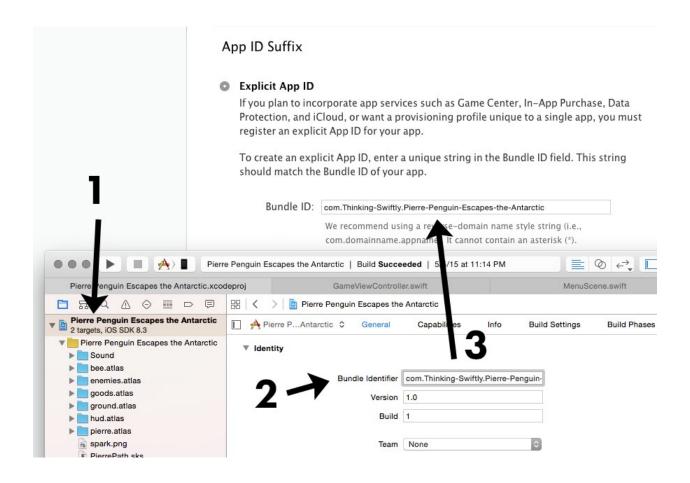

| Name ?                                   |                  | Version ? |  |
|------------------------------------------|------------------|-----------|--|
| Pierre Penguin Escapes the Antarc        | tic              | 1.0       |  |
| Primary Language ?                       |                  | SKU ?     |  |
| English                                  | · ~              | PPETA     |  |
| Bundle ID ?                              |                  |           |  |
| Pierre Penguin Escapes the Antarc        | tic - Thinki 🛛 🗸 |           |  |
| Register a new bundle ID on the Develope | r Portal.        |           |  |

### iTunes Connect My Apps ~

| < My Apps |                                 |         |                    |             |         |           |        |
|-----------|---------------------------------|---------|--------------------|-------------|---------|-----------|--------|
|           | Pierre Pen<br>• 1.0 Prepare for | -       | apes the Antarctic |             |         |           |        |
| Versions  | Prerelease                      | Pricing | In-App Purchases   | Game Center | Reviews | Newsstand | More 🛩 |

1.0

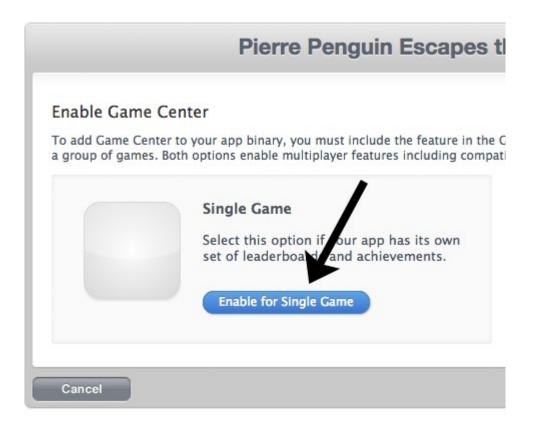

## iTunes Connect My Apps ~

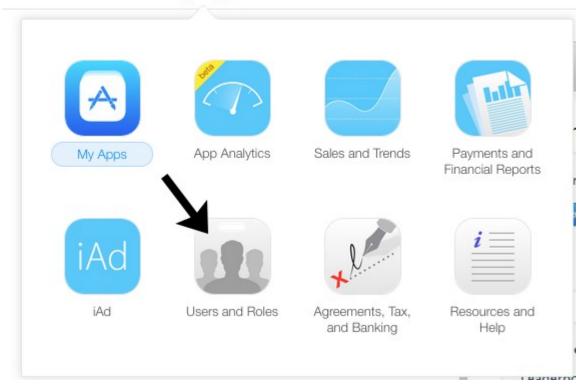

#### Tester Information

| First Name                                                                                                    | ne Last Name             |                                |  |  |
|----------------------------------------------------------------------------------------------------|--------------------------|--------------------------------|--|--|
| Joe                                                                                                    |                          | McTest                         |  |  |
| Email                                                                                                    |                          |                                |  |  |
| joe@mctest.com                                                                                                    |                          |                                |  |  |
|                                                                                                    |                          |                                |  |  |
|                                                                                                    |                          |                                |  |  |
| Password                                                                                                    |                          | Confirm Password               |  |  |
| •••••                                                                                                    |                          | ••••••                         |  |  |
| Secret Question                                                                                                    |                          | Secret Answer                  |  |  |
| Are flying penguins amazing?                                                                                               |                          | so much                        |  |  |
|                                                                                                    |                          |                                |  |  |
|                                                                                                    |                          |                                |  |  |
| Date of Birth                                                                                                    |                          | App Store Territory            |  |  |
| March ~ 6                                                                                                    | ~                        | United States ~                |  |  |
|                                                                                                    |                          |                                |  |  |
|                                                                                                    | iOS Simulator - iPhone 6 | ) - iPhone 6 / iOS 8.3 (12F69) |  |  |
| Cancel                                                                                                    | Sig                      | yn In                          |  |  |
|                                                                                                    |                          |                                |  |  |
| Game Center<br>Start using Game Center with your<br>Apple ID to play games online with<br>your friends, wherever they are. |                          |                                |  |  |
| Apple ID name@example.com                                                                                                  |                          |                                |  |  |
|                                                                                                    | Apple ID nam             | e@example.com                  |  |  |

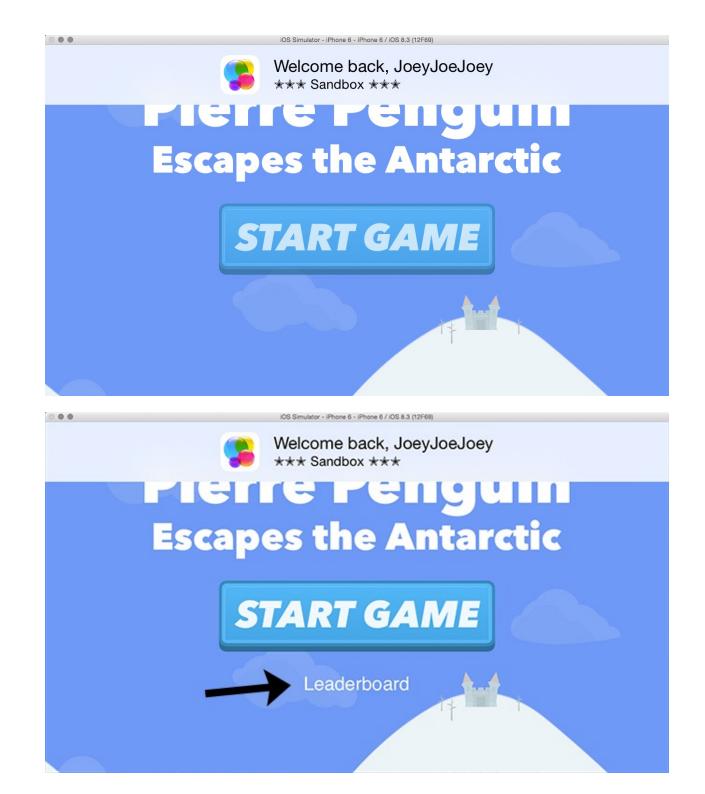

| Leaderboard Reference Name | Pierre Penguin Coin Count |                    | ?   |
|----------------------------|---------------------------|--------------------|-----|
| Leaderboard ID             | pierre_penguin_coins      |                    | ?   |
| Score Format Type          | Integer                   |                    | ≎ ? |
| Score Submission Type      | Best Score                | OMost Recent Score | ?   |
| Sort Order                 | OLow to High              | High to Low        | ?   |
| Score Range (Optional)     | 0                         | To 1000000         | ?   |
|                            | 0                         | 1000000            |     |

|                              | Add Language              |             |
|------------------------------|---------------------------|-------------|
| Language                     | English                   | • ?         |
| Name                         | Pierre Penguin Coin Score | ?           |
| Score Format                 | Integer (100.000.122)     | ≎ ?         |
| Score Format Suffix          | coin                      | ?           |
| Score Format Suffix (Plural) | coins                     | ?           |
| Image (optional)             | Choose File               | ?           |
|                              |                           |             |
|                              |                           | Cancel Save |

|                            | iOS Simulator - iPhone 6 - iPhone 6 / iOS 8.3 (12F69) |            |          |
|----------------------------|-------------------------------------------------------|------------|----------|
| Pierr                      | re Penguin Escapes the Antarctic                      |            | Done     |
| Leaderboards               | Achievements                                          | Challenges |          |
| 1 Friend                   |                                                       |            | All Time |
| 1 JM Me<br>223 coins       |                                                       |            |          |
| All 1 Player               |                                                       |            | All Time |
| 1 JM Me<br>223 coins       |                                                       |            |          |
|                            |                                                       |            |          |
| Achievement Reference Name | 500 Coins Collected                                   |            | ?        |
| Achievement ID             | 500_coins                                             |            | ?        |
| Point Value                |                                                       |            | ?        |
|                            | 990 of 1000 Points Remaining                          |            |          |
| Hidden                     | Yes 🔿 No 🔘                                            |            | ?        |
| Achievable More Than Once  | Yes 🔿 No 🔘                                            |            | ?        |

|                        | Add Language                                                                                    |             |
|------------------------|-------------------------------------------------------------------------------------------------|-------------|
| Language               | English                                                                                         | ?           |
| Title                  | 500 Coins Collected in One Game!                                                                | 3           |
| Pre-earned Description | Can you navigate through the antarctic traffic for long enough to collect 500 coins in one try? | ?           |
| Earned Description     | Amazing! You are quite the flyer. You earned 500 coins in one trip.                             | ?           |
| Image                  | Choose File                                                                                     | 3           |
|                        |                                                                                                 | Cancel Save |

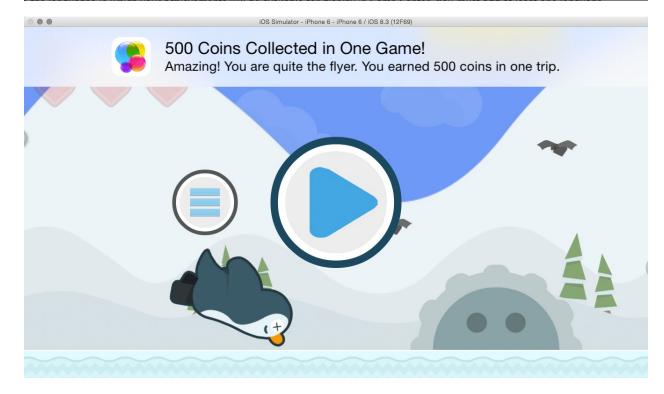

# Chapter 11: Ship It! Preparing for the App Store and Publication

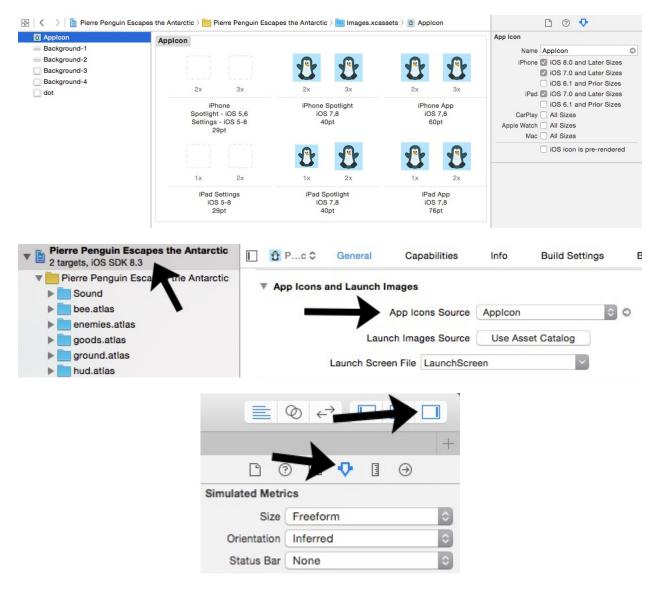

|                      | Colors             |
|----------------------|--------------------|
| RGB Sliders          | *                  |
| Red                  |                    |
|                      | 102                |
| Green                |                    |
|                      | 153                |
| Blue                 |                    |
|                      | 242                |
| Opacity              | Hex Color # 6699F2 |
| App Icons Source     | Applcon            |
|                      |                    |
| Launch Images Source | Use Asset Catalog  |
| Launch Screen File   | LaunchScreen       |

#### App Video Preview and Screenshots ?

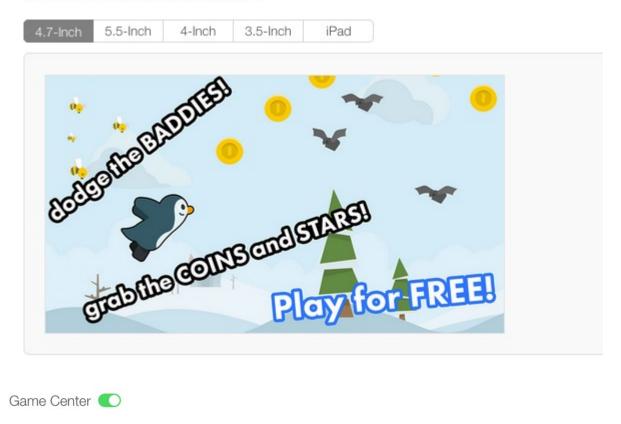

#### Leaderboards 🕀

| Reference Name            | Leaderboard ID       | Туре   |  |
|---------------------------|----------------------|--------|--|
| Pierre Penguin Coin Count | pierre_penguin_coins | Single |  |
| Achievements 🕁            |                      |        |  |
| Reference Name            | Achievement ID       | Points |  |

| Reference Name      | Achievement ID | Points |
|---------------------|----------------|--------|
| 500 Coins Collected | 69970772       | 10     |

#### Select the availability date and price tier for your app.

| Availability Date         | 05/May 0 26 0 2015 0  | ? |   |
|---------------------------|-----------------------|---|---|
| Price Tier                | Free                  | ٥ | ? |
|                           | View Pricing Matrix 🕨 |   |   |
| Price Tier Effective Date | Choose Choose Choose  | ٥ | ? |
| Price Tier End Date       | Choose Choose Choose  | ٢ | ? |

| Price Tier Schedule |                      |                |
|---------------------|----------------------|----------------|
| Price Tier          | Price Effective Date | Price End Date |
| Free                | Existing             | None           |

| Product                 | Debug                                           | Source Control                                | Wi |
|-------------------------|-------------------------------------------------|-----------------------------------------------|----|
| Run                     |                                                 | <b>℃</b> #R                                   |    |
| Test                    |                                                 | \<br>C ₩U                                     |    |
| Profile                 |                                                 | 1第7                                           |    |
| Analyze                 | )                                               | て<br>合業B                                      |    |
| Archive                 |                                                 |                                               |    |
| Build Fo                | or                                              | •                                             | _  |
| Perform                 | Action                                          | •                                             |    |
|                         | Pierre Per                                      | Information<br>nguin Escapes t<br>5, 10:29 PM | 3  |
|                         | Pierre Per<br>May 31, 201                       | nguin Escapes t<br>5, 10:29 PM                |    |
|                         | Pierre Per<br>May 31, 201                       | nguin Escapes t                               |    |
|                         | Pierre Per<br>May 31, 201                       | nguin Escapes t<br>5, 10:29 PM                |    |
|                         | Pierre Per<br>May 31, 201<br>Submit to          | nguin Escapes t<br>5, 10:29 PM<br>App Store   | )  |
| Vali                    | Pierre Per<br>May 31, 201<br>Submit to          | nguin Escapes t<br>5, 10:29 PM<br>App Store   |    |
| Vali<br>Details<br>Vers | Pierre Per<br>May 31, 201<br>Submit to<br>idate | nguin Escapes t<br>5, 10:29 PM<br>App Store   |    |

| Preparing si | To validate for the iOS App Store, select a<br>Development Team to use for provisioning: |
|--------------|------------------------------------------------------------------------------------------|
|              | Stephen Haney                                                                            |
|              | View Accounts Cancel Choose                                                              |
|              |                                                                                          |
|              |                                                                                          |
|              |                                                                                          |
|              |                                                                                          |
|              |                                                                                          |
|              |                                                                                          |

| Pierre Penguin Escapes the Antarctic.ipa<br>Signing Identity: iPhone Distribution: Stephen Haney |                           |
|--------------------------------------------------------------------------------------------------|---------------------------|
| Binary and Entitlements                                                                          | Provisioning Profile      |
| Dierre Penguin Escapes the Antarctic.app (5 Entitlements)                                        | XC: Thinking-Swif         |
| libswiftCore.dylib (0 Entitlements)                                                              | None                      |
| C libswiftCoreAudio.dylib (0 Entitlements)                                                       | None                      |
| IlbswiftCoreGraphics.dylib (0 Entitlements)                                                      | None                      |
| <u></u>                                                                                          |                           |
| Include app symbols for your application to receive symbolicated crash le                        | ogs from topic Learn More |

| Archive validation | n process complete:                                                     |               |
|--------------------|-------------------------------------------------------------------------|---------------|
|                    | Validation Successful<br>Your app successfully passed all validation of | checks        |
| Canad              |                                                                         | Dravieure     |
| Cancel             | Archive Information                                                     | Previous Done |

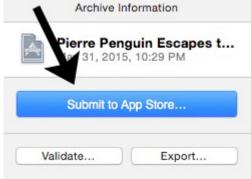

Build 🕀

Click + to add a build before you submit your app. Submit your builds using Xcode 5.1.1 or later, or Application Loader 3.0 or later.

| -   | С         | Nick + to add a build before you submit your app.                                            |
|-----|-----------|----------------------------------------------------------------------------------------------|
|     | Add Build |                                                                                              |
|     | Build     | Upload Date                                                                                  |
|     | • 1.0 (1) | May 31, 2015 10:50 PM                                                                        |
| me  | 1         | <b>X</b>                                                                                     |
| ade |           | Cancel Done                                                                                  |
| £   | Nlesse    | Leaded-send ID Tax                                                                           |
|     |           | Saved Submit for Review                                                                      |
|     | P         | <ul> <li>Pierre Penguin Escapes the Antarctic ios</li> <li>1.0 Waiting For Review</li> </ul> |